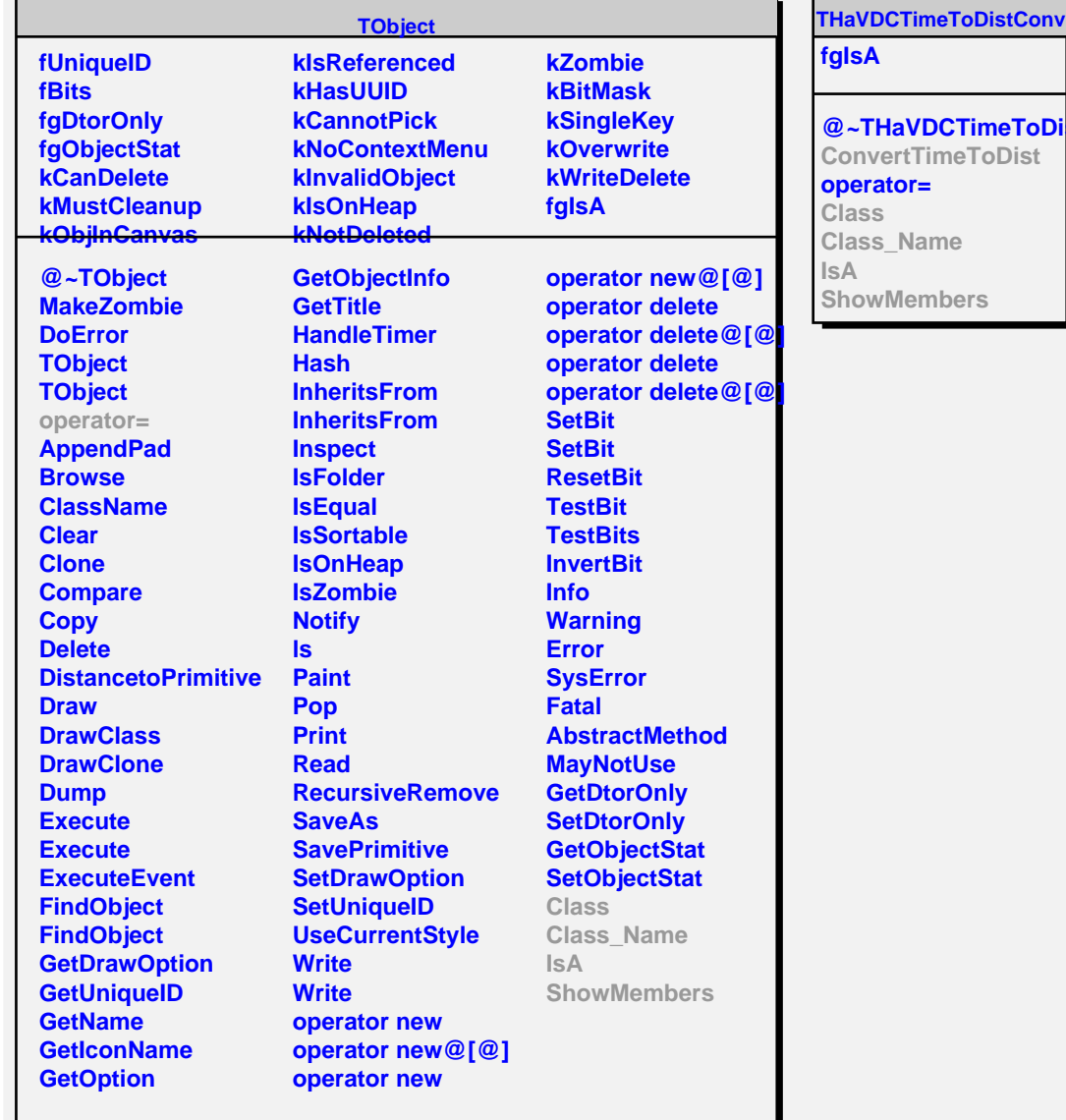

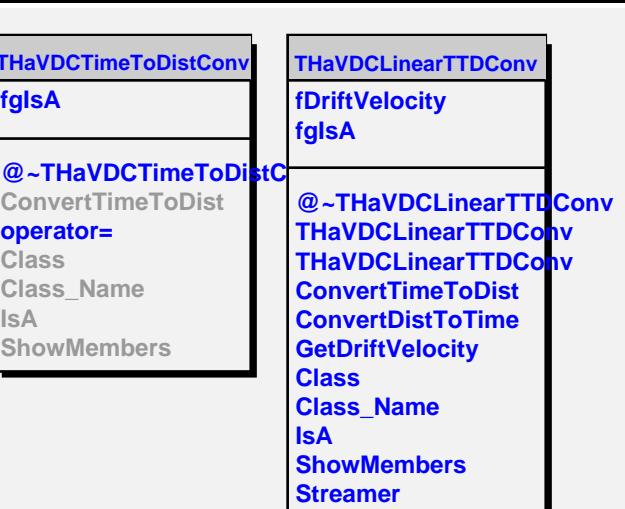

×